# **Seeing Motion Crack Free Download [2022]**

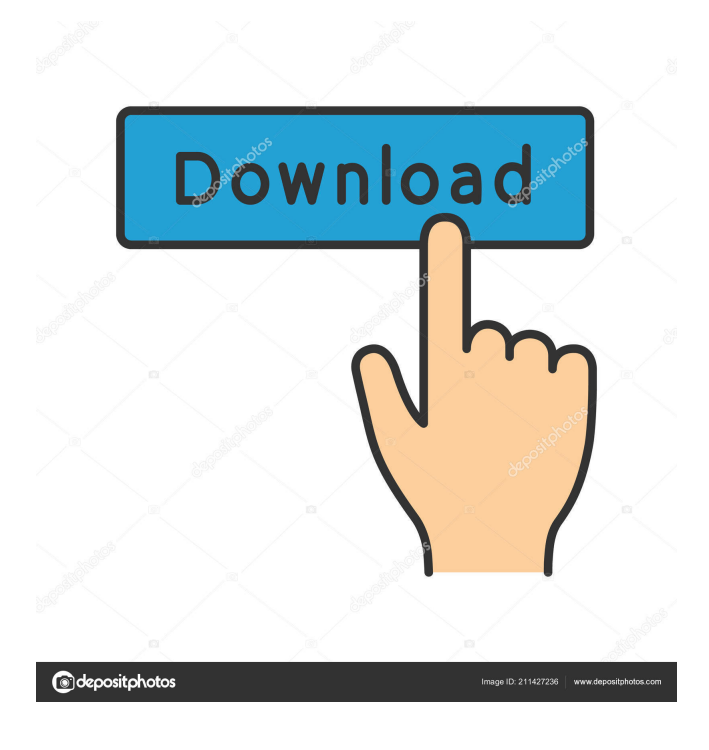

#### **Seeing Motion Crack For Windows**

\*\*\*\*\*\*\*\*\*\*\*\*\*\*\*\*\*\*\*\*\*\*\*\*\*\* Cracked Seeing Motion With Keygen is an educational and simulation tool that can be used to investigate the motion of objects in 2-D. The program uses the Arduino digital signal board to detect the position of an object on the screen, and displays distance versus time graphs of the detected object. The original goal of Seeing Motion was to allow people to visualize straight-line motion with the help of a motion sensor. Today, the main goal of the Seeing Motion project is to allow the user to visually explore the motion of objects and investigate the effect of acceleration and deceleration on a distance vs time graph. Features: \*\*\*\*\*\*\*\*\*\*\*\*\*\*\*\*\*\*\*\*\*\*\*\*\* - User interface: The Seeing Motion software allows users to view distance versus time graphs of objects in motion. A user can move the object on the screen by clicking and dragging it. Users can also zoom in on the graphs by double clicking on the graph. - Data acquisition system: Seeing Motion uses a motion sensor to detect the position of an object on the screen. A distance versus time graph of the detected object is then generated. - Graph display: Users can view distance versus time graphs of objects in motion. - Basic features: Users can: \* View distance vs time graphs of objects in motion. \* Zoom in and out of graphs. \* Export the created graphs in csv format. \* Quit the program. \* The program requires a serial port for data acquisition, such as the Arduino Uno R3. Software Requirements: \*\*\*\*\*\*\*\*\*\*\*\*\*\*\*\*\*\*\*\*\*\*\*\*\*\*\*\*\* Python 2.7. For more detailed information on the requirements of the Seeing Motion software, check out the website: Example of Use: \*\*\*\*\*\*\*\*\*\*\*\*\*\*\*\*\*\*\*\*\*\*\*\*\* To demonstrate the use of Seeing Motion, check out this video. Installation: \*\*\*\*\*\*\*\*\*\*\*\*\*\*\*\* If you have an Arduino Uno or similar board with a serial port, you can easily get an installation of Seeing Motion onto your board. By installing the program onto your board, you will be able to see the graphs that are generated by the software. For more detailed instructions on installation, please check out the website: Learning to Use the Software: \*\*\*\*\*\*\*\*\*\*\*\*\*\*\*\*\*\*\*\*\*\*\*\*\*\*\*\*\*\*\*\*\*\* Learning to use the Seeing Motion software can be done in 2 ways: - Using the full Seeing Motion software: http

**Seeing Motion Crack + [Updated] 2022**

Seeing Motion is an educational tool that was built with the help of the Java programming language. KEYMACRO Description: KEYMACRO Description: A: What I might do is use a library such as LingPipe to detect events or keystrokes and then save the output as.csv, and then use a program such as JREPL to show a pre-compiled repl so you can test your code. That would allow you to play around in code in your interactive editor. ::Flag::NONE 1d6a3396d6

### **Seeing Motion Torrent (Activation Code)**

The Seeing Motion project is a project that was started at the Macromedia University in 2001. It has now been revamped and rewritten in Java to be more open to the public. The Seeing Motion project is an educational tool that simulates the simple process of seeing motion. This is done with the help of a motion sensor that is used to generate distance versus time graphs. You can easily learn how changes in speed and direction affect the graph, and gain an understanding of how motion can be represented on a graph. Seeing Motion is an educational tool that was built with the help of the Java programming language. Description: Programming Project Hello! It is me again. I created this site to help people who need to do their homework or assignment projects. I have a lot of interesting projects available, so people will surely find what they are looking for! To find your assignments, you have to search on the menu "Assignments" and pick the type of the assignment you are looking for. Let's start with something simple. To create a simple calculator, you can use the project called "Hello Calculator". This project includes a simple calculator that was built with the help of Java. It can multiply, divide and calculate a subtraction operation. To find more assignments, you can either go to the "Sections" menu on the top left corner of the website. The menu "Sections" contains a list of all the projects that I created. You can also find more tutorials that I created in "Tutorials" You can also check the "Warranty" link on the menu bar to find out if the website I provided you with is the right one. Thank you for visiting my site. Thank you and happy coding!Darryl Purpose Darryl Purpose is an English guitarist, singer, songwriter and producer. He is best known for being a member of the American band The Knack and the UK band The Alan Bown Set. Biography The Knack Darryl Purpose was the lead guitarist for The Knack from 1978–1982, alongside lead singer Henry Spinetti and drummer David Robinson. The band's signature single, "My Sharona", a 1978 hit in the US and UK (see "Controversy" below) and their biggest selling single, was written by bassist Steven Wolf and Motown songwriter Thom Bell, and produced by Michael Masser.

#### **What's New in the Seeing Motion?**

Seeing Motion is an educational tool that was built with the help of the Java programming language. This is a direct result of the work done for the My Interactive Programming assignment, and as such, features a lot of the same functionality. Appreciate the most of the advantages of Java, such as object oriented programming, polymorphism, and simplicity. It is a simulation software that helps students to explore straight-line motion. Seeing Motion supports a motion sensor that is used to generate distance versus time graphs. It is a simulation software that lets students explore how changes in speed and direction affect the graph. What Makes Seeing Motion Different? Seeing Motion has a number of different features that are not found in other Java simulation software. These features include: A motion sensor that helps with movement detection. A motion sensor that is used to generate distance versus time graphs. The ability to determine the speed at which a moving object is travelling. The ability to stop and start the moving object. A number of graphs that are useful for both students and teachers. The ability to display the graphs for both the forward and the reverse motion. The ability to change the format of the graph, and view them in different colors. The ability to record motion data from the computer. Other Differences Between Seeing Motion and Other Java Motion Software: A number of other features make Seeing Motion different from other Java simulation software. Some of these are: Control parameters for the speeds, and the accuracy of the graphs. The ability to program a basic Java class. An interactive Java program. Learning Objectives: In this tutorial, we will explain how to create Seeing Motion. How to Create Seeing Motion: After installing Seeing Motion, we start by opening it up. This is done by selecting the 'Seeing Motion' application. When the program is open, we can see a number of different components. These components are as follows: Image: This is an image that shows the graphical user interface. Graph: This is a graph that is used to display a number of different graphs. Graph: This is another graph that is used to display a number of different graphs. Graph: This is a graph that is used to display a number of different graphs. Graph: This is a graph that is used to display a number of different graphs. Graph: This is a graph that is used to display a number of different graphs. Graph: This is a graph that is used to display a number of different graphs. Graph: This is a graph that is used to display a number of different graphs. Graph: This is a graph that is used to display a number of different graphs. Graph: This is a graph that is used to

## **System Requirements For Seeing Motion:**

Supported OS: Windows 7, Windows 8, Windows 8.1, Windows 10 Mac OS 10.5 and above A web browser to view the game 1024 x 640 display resolution or higher CPU: Intel Core 2 Duo or higher Memory: 2 GB RAM or higher Sound card with DirectX 11 support Graphics card with support for OpenGL 3.0 Hard disk space for installation: 1 GB free space or more Find the game at our website:

<http://amlakzamanzadeh.com/wp-content/uploads/2022/06/vlakamy.pdf> <https://eqcompu.com/wp-content/uploads/2022/06/ANNOTSX.pdf> <https://kisay.eu/analyzant-crack-keygen-full-version-free/> <http://escortguate.com/silfox-locker-product-key-free-3264bit-april-2022/> <https://www.machilipatnam.com/advert/amule-crack-with-license-key-download-for-windows-updated/> <https://midatlanticherbaria.org/portal/checklists/checklist.php?clid=63668> <https://kvmichocolates.com/wp-content/uploads/shemel.pdf> <https://lanoticia.hn/advert/sm50b-crack-registration-code-free-download-for-pc-april-2022/> <https://swbiodiversity.org/seinet/checklists/checklist.php?clid=63669> <https://vega-eu.com/wp-content/uploads/2022/06/jahvol.pdf> [https://allsporters.com/upload/files/2022/06/RJVum82cVlVP6As4w45G\\_06\\_ab598a77c693e5ecf9e95d3add55a0](https://allsporters.com/upload/files/2022/06/RJVum82cVlVP6As4w45G_06_ab598a77c693e5ecf9e95d3add55a0b5_file.pdf) [b5\\_file.pdf](https://allsporters.com/upload/files/2022/06/RJVum82cVlVP6As4w45G_06_ab598a77c693e5ecf9e95d3add55a0b5_file.pdf) <https://nuvocasa.com/wp-content/uploads/2022/06/ranedre.pdf> <https://fraenkische-rezepte.com/brain-v2-configure-crack-download-for-windows-2022/> [https://neurofibromatozis.com/wp-content/uploads/2022/06/InPixio\\_Free\\_Photo\\_Editor.pdf](https://neurofibromatozis.com/wp-content/uploads/2022/06/InPixio_Free_Photo_Editor.pdf) <https://www.vakantiehuiswinkel.nl/rsolver-crack-license-code-keygen-download/> <https://www.madreandiscovery.org/fauna/checklists/checklist.php?clid=11983> <http://fitnessbyava.com/wp-content/uploads/2022/06/benjcha.pdf> <https://library.big-bee.net/portal/checklists/checklist.php?clid=2756> [https://scrolllinkupload.s3.amazonaws.com/upload/files/2022/06/zovAbasbxrupBYZEHgwX\\_06\\_c97291eb13da0b](https://scrolllinkupload.s3.amazonaws.com/upload/files/2022/06/zovAbasbxrupBYZEHgwX_06_c97291eb13da0bb0f6cf2172550ace2b_file.pdf)

[b0f6cf2172550ace2b\\_file.pdf](https://scrolllinkupload.s3.amazonaws.com/upload/files/2022/06/zovAbasbxrupBYZEHgwX_06_c97291eb13da0bb0f6cf2172550ace2b_file.pdf)

<https://jonotartvnews.com/wp-content/uploads/2022/06/devokent.pdf>